## GENERATORS AND STREAMS

## CS 61A GROUP MENTORING

July 25, 2018

## **1 Iterators and Generators**

```
1. What does the following code block output?
  def foo():
      a = 0if a < 10:
           print("Hello")
           yield a
           print("World")
  for i in foo():
      print(i)
```
2. How can we modify foo so that it satisfies the following doctests?

>>>  $a = list(foo())$ >>> a [1, 2, 3, 4, 5, 6, 7, 8, 9, 10]

```
3. Define filter_gen, a generator that takes in iterable s and one-argument function
  f and yields every value from s for which f returns True
  def filter_gen(s, f):
       """
       >>> list(filter_gen([1, 2, 3, 4, 5],
                                          lambda x: x % 2 == 0)[2, 4]
       >>> list(filter_gen((1, 2, 3, 4, 5), lambda x: x < 3))
       [1, 2]
       \mathbf{u} \mathbf{u} \mathbf{u}
```
CS61A Summer 2018: Alex Stennet and Chris Allsman, with content by Jennie Chen and Ajay Raj, Alex Yang, Annie Tang, Brandon Fong, Catherine Han, Danelle Nachum, Elaine Park, Hyun Jae Moon, Kevin Tsang, Lindsay Yang, Michelle Cheung, Ryan Moughan, Ryan Roggenkemper, Shreya Sahoo, Surya Duggirala, Thomas Zhang

4. Define tree\_sequence, a generator that iterates through a tree by first yielding the root value and then yielding the values from each branch. Use the object-oriented representation of trees in your solution.

```
def tree_sequence(t):
    """
    >>> t = Tree(1, [Tree(2, [Tree(5)]), Tree(3, [Tree(4)])])>>> print(list(tree_sequence(t)))
    [1, 2, 5, 3, 4]"""
```
5. **(Optional)** Write a generator that takes in a tree and yields each possible path from root to leaf, represented as a list of the values in that path. Use the object-oriented representation of trees in your solution.

```
def all_paths(t):
    "" "" ""
    >>> t = Tree(1, [Tree(2, [Tree(5)]), Tree(3, [Tree(4)])])>>> print(list(all paths(t)))
        [1, 2, 5], [1, 3, 4]"""
```
- 1. What's the advantage of using a stream over a scheme list?
- 2. What's the maximum size of a stream?
- 3. What's stored in the car and cdr of a stream? What are their types?
- 4. When is the next element actually calculated?

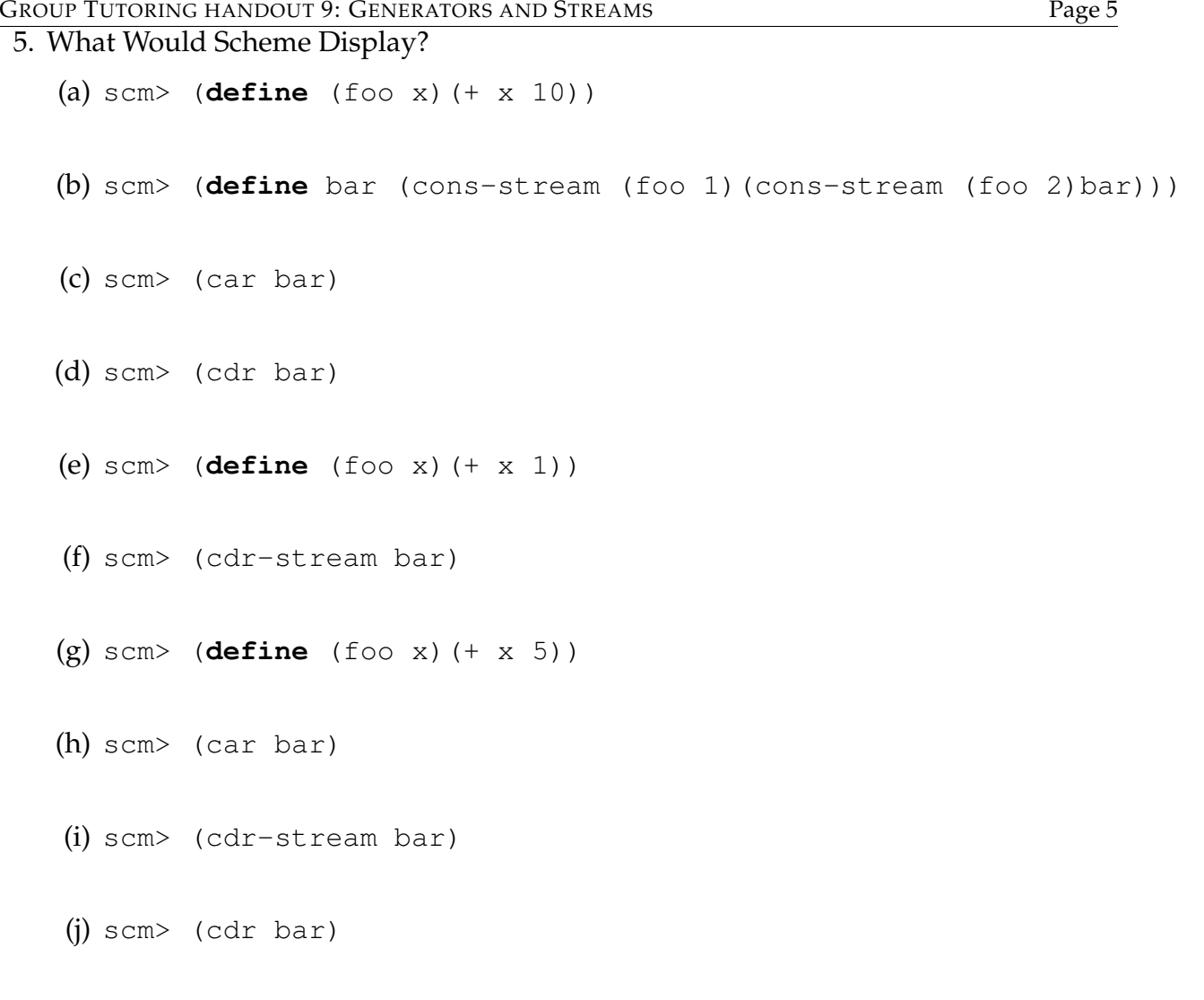

## **3 Code Writing for Streams**

1. Implement double-naturals, which is a returns a stream that evaluates to the sequence 1, 1, 2, 2, 3, 3, etc.

```
(define (double-naturals)
    (double-naturals-helper 1 #f)
)
(define (double-naturals-helper first go-next)
```
2. Implement interleave, which returns a stream that alternates between the values in stream1 and stream2. Assume that the streams are infinitely long.

(**define** (interleave stream1 stream2)

1. Consider the following function:

```
(define (count-instance lst x)
  (cond ((null? lst) 0)
        ((equal? (car lst) x) (+ 1 (count-instance
                                           (cdr lst) x)))
        (else (count-instance (cdr lst) x))))
```
What is the purpose of count-instance? Is it tail recursive? Why or why not? Optional: draw out the environment diagram of this sum-list with  $1st = (1 \ 2 \ 1)$ and  $x = 1$ .

CS61A Summer 2018: Alex Stennet and Chris Allsman, with content by Jennie Chen and Ajay Raj, Alex Yang, Annie Tang, Brandon Fong, Catherine Han, Danelle Nachum, Elaine Park, Hyun Jae Moon, Kevin Tsang, Lindsay Yang, Michelle Cheung, Ryan Moughan, Ryan Roggenkemper, Shreya Sahoo, Surya Duggirala, Thomas Zhang

2. Rewrite count-instance to be tail recursive. (**define** (count-tail lst x)

```
)
```
3. Implement filter, which takes in a one-argument function f and a list lst, and returns a new list containing only the elements in lst for which f returns true. Your function must be tail recursive.

You may wish to use the built-in append function, which takes in two lists and returns a new list containing the elements of the first list followed by the elements of the second.

```
;Doctests
scm> (filter (lambda (x) (> x 2)) '(1 2 3 4 5))
(3 4 5)
```
(**define** (filter f lst)